## **Spot Version 7.0.2377 Release Notes**

**April 1, 2014**

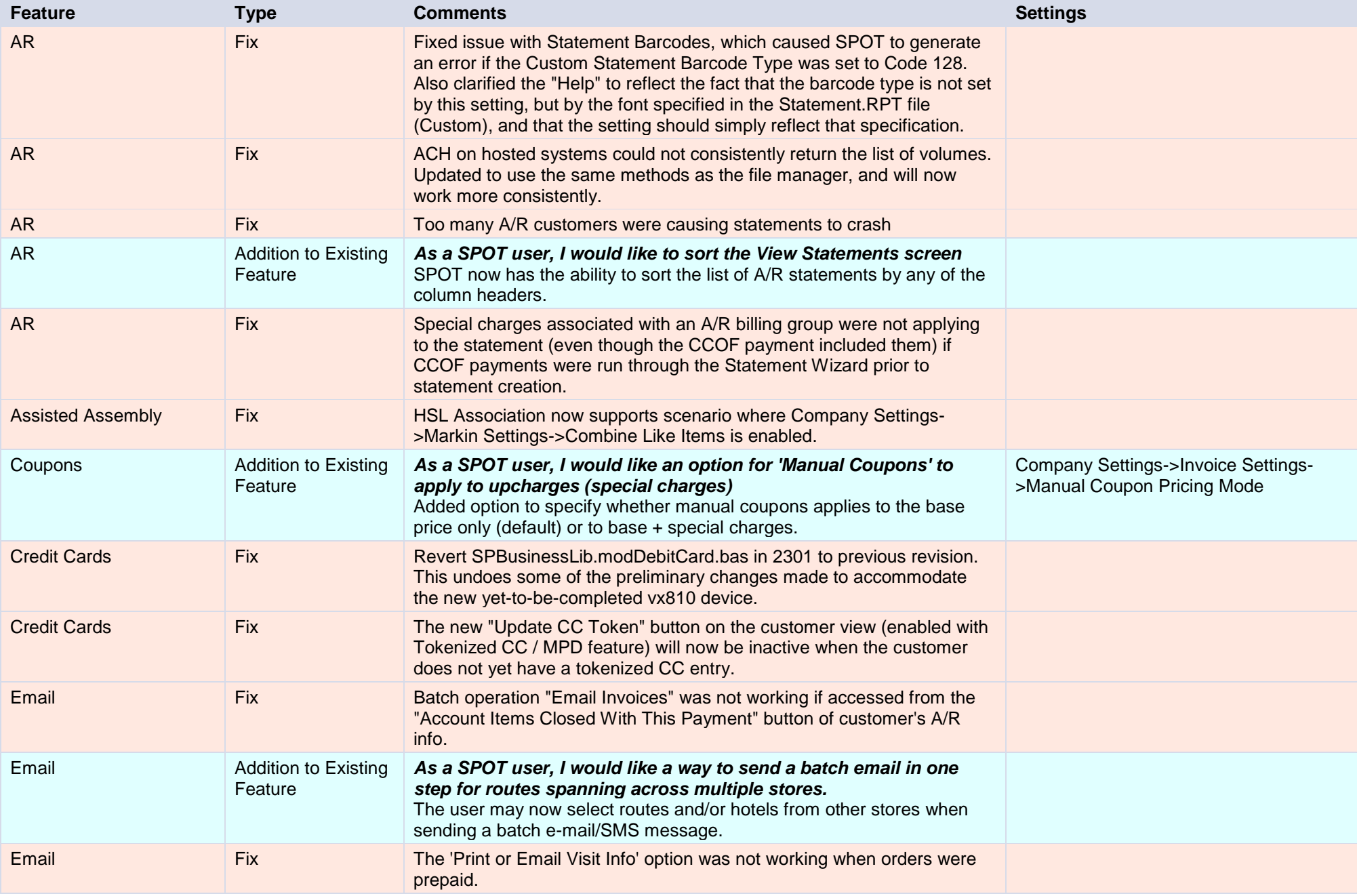

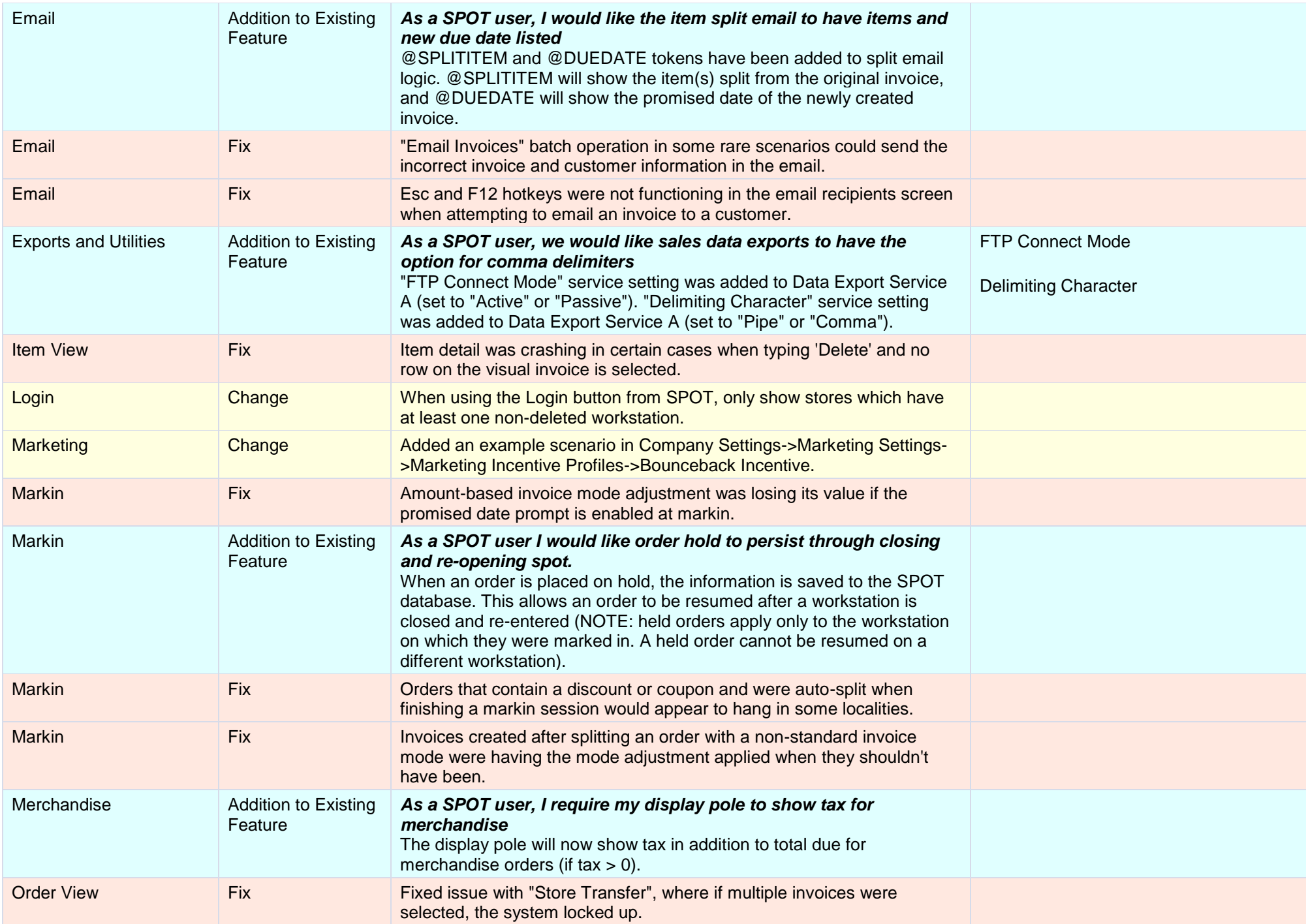

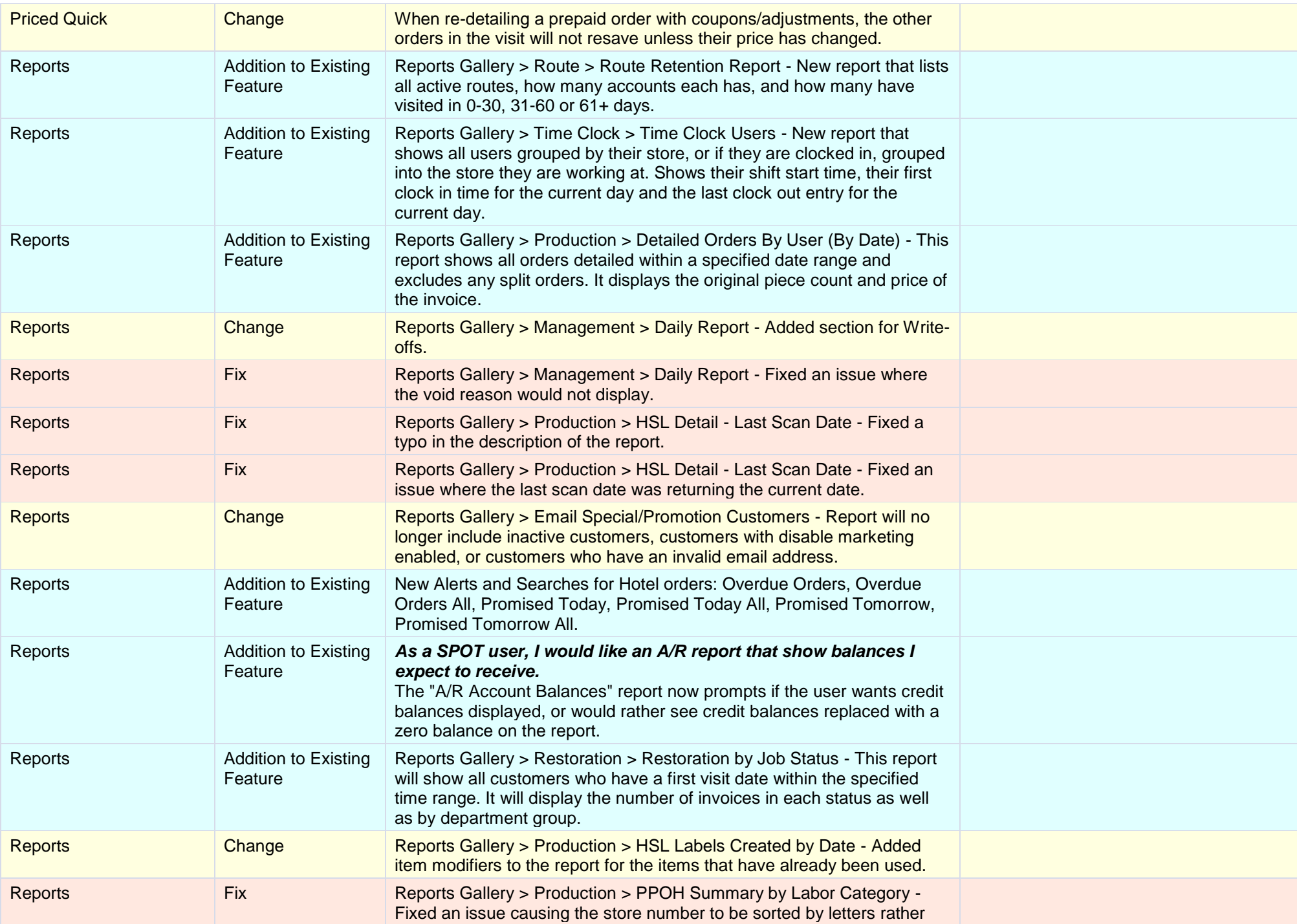

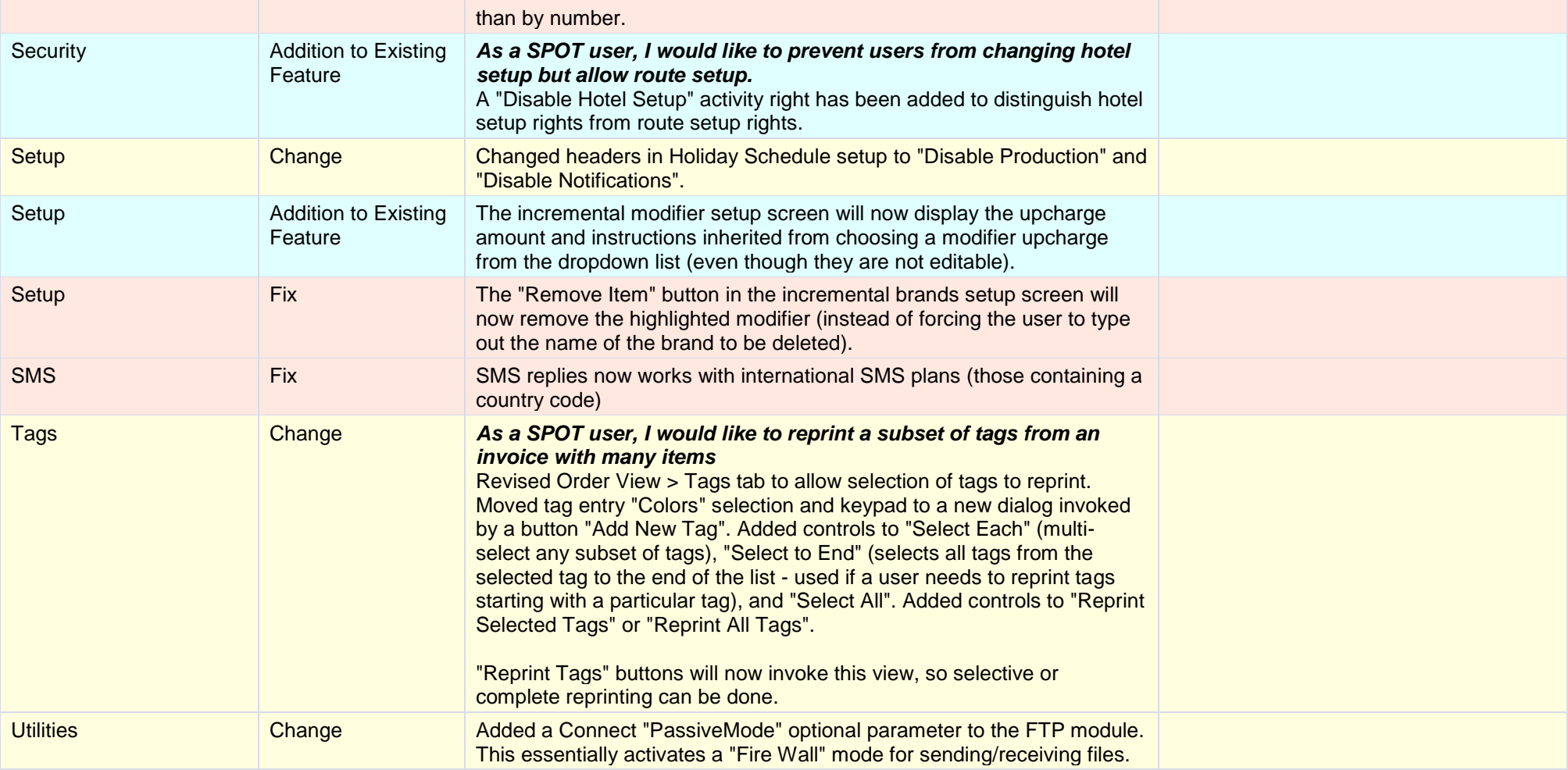